## **Auto Multiple Choice - Bug # 164: modifier un barême**

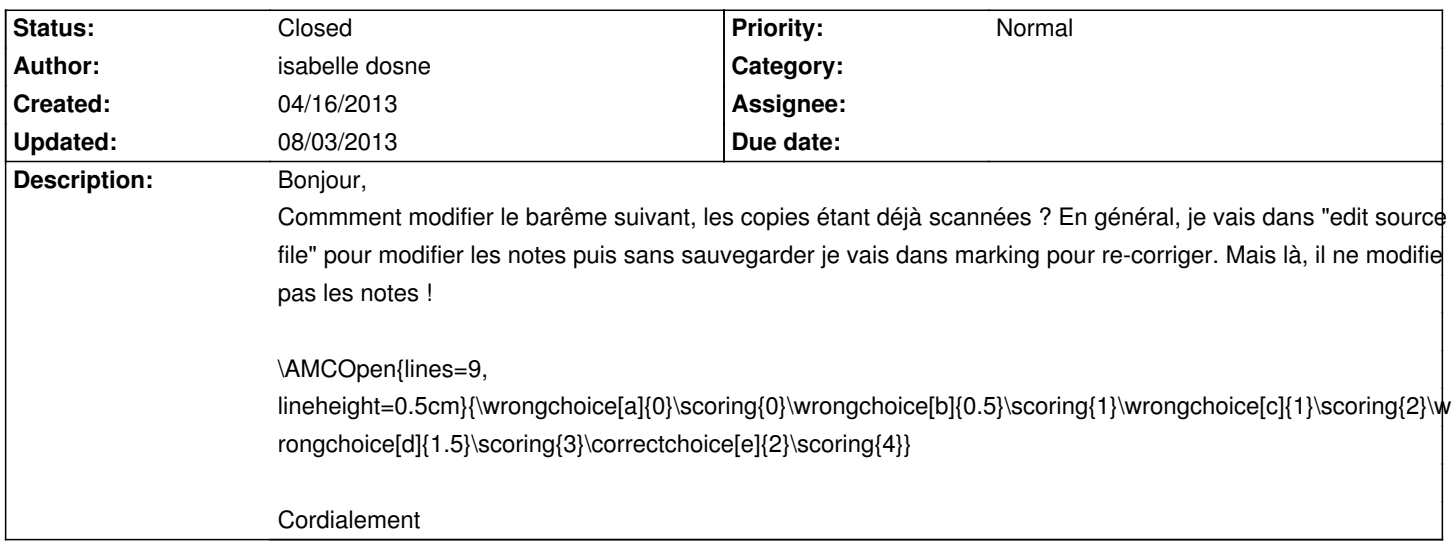

## **History**

## **04/16/2013 07:09 pm - Alexis Bienvenüe**

Oui, normalement, la méthode suivante devrait fonctionner :

# éditer le fichier source et le sauvegarder

# cliquer sur "corriger", après avoir pris soin de cocher la case "mettre à jour le barème"

## **08/03/2013 03:32 pm - Alexis Bienvenüe**

*- % Done changed from 0 to 100*

*- Status changed from New to Closed*